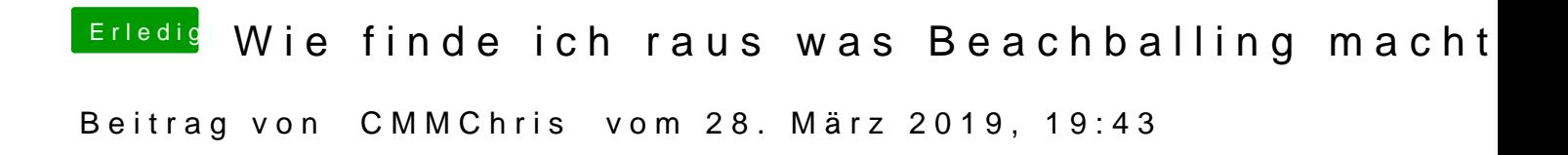

Danke, dann soll er mal sein BIOS aktualisieren.